# **Condition.ChangeCondition(Condition.Comparison, String)**

## **Description**

Resets the current [Condition](https://wiki.softartisans.com/display/EW8/Condition)'s [Comparison](https://wiki.softartisans.com/display/EW8/Condition.Comparison) type and formula. The method takes one formulas, and therefore must take a Comparison that requires one formulas, such as [Comparison.CellValueLessThan](https://wiki.softartisans.com/display/EW8/Condition.Comparison#Condition.Comparison-CellValueLessThan).

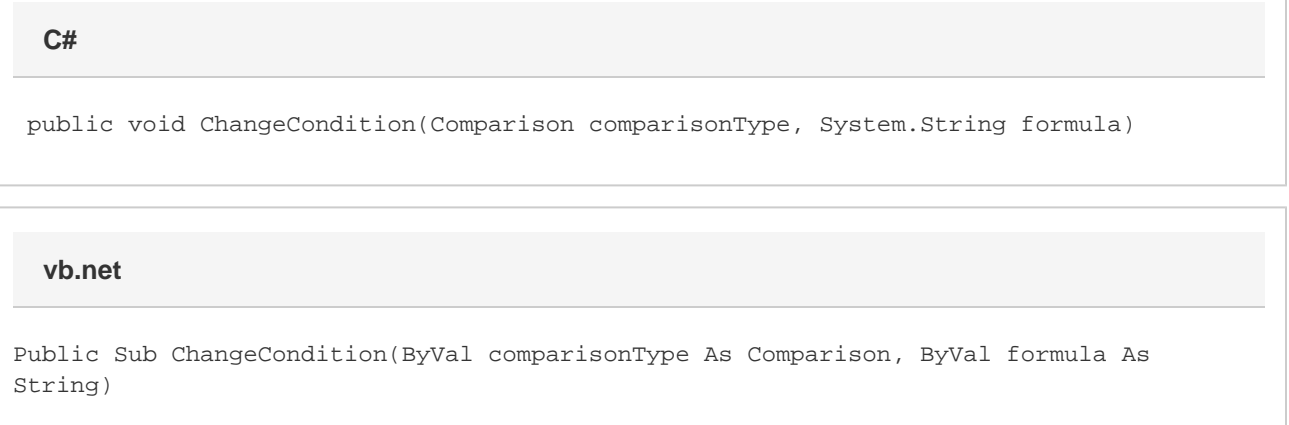

### **Parameters**

#### **comparisonType**

The type of comparison Excel will use when comparing a cell value to the result of formula. The comparison type must require only one formula and may be set to one of the following values: [Comparison.FormulaEvaluates](https://wiki.softartisans.com/display/EW8/Condition.Comparison#Condition.Comparison-FormulaEvaluates), Comparison.CellValueLessThan, [Comparison.CellValueGrea](https://wiki.softartisans.com/display/EW8/Condition.Comparison#Condition.Comparison-CellValueGreaterThan) [terThan,](https://wiki.softartisans.com/display/EW8/Condition.Comparison#Condition.Comparison-CellValueGreaterThan) [Comparison.CellValueLessThanOrEqualTo](https://wiki.softartisans.com/display/EW8/Condition.Comparison#Condition.Comparison-CellValueLessThanOrEqualTo), [Comparison.CellValueGreaterThanOrEqualTo](https://wiki.softartisans.com/display/EW8/Condition.Comparison#Condition.Comparison-CellValueGreaterThanOrEqualTo), [Comparison.CellValueEqualTo,](https://wiki.softartisans.com/display/EW8/Condition.Comparison#Condition.Comparison-CellValueEqualTo) or [Comparis](https://wiki.softartisans.com/display/EW8/Condition.Comparison#Condition.Comparison-CellValueNotEqualTo) [on.CellValueNotEqualTo](https://wiki.softartisans.com/display/EW8/Condition.Comparison#Condition.Comparison-CellValueNotEqualTo).

#### **formula**

The result of this formula will be compared to each cell value in the set of cells associated with the conditional format.

### **Examples**

```
ExcelApplication xla = new ExcelApplication();
         Workbook wb = xla.Create();
         ConditionalFormat condFmt = wb.CreateConditionalFormat();
         Condition cond =
              condFmt.CreateCondition(
              Condition.Comparison.CellValueBetween,
             " =100 " ,
              "=150");
         cond.ChangeCondition(
              Condition.Comparison.CellValueGreaterThan, "=100");
C#
```
**vb.net**

```
 Dim xla As New ExcelApplication()
 Dim wb As Workbook = xla.Create()
 Dim condFmt As ConditionalFormat = wb.CreateConditionalFormat()
Dim cond As Condition = _
      condFmt.CreateCondition( _
      Condition.Comparison.CellValueBetween, _
     "=100", _
     "=150")
 cond.ChangeCondition( _
      Condition.Comparison.CellValueGreaterThan, "=100")
```